### 2. Das 2-Körperproblem

# 2.1 Transformation auf Relativkoordinaten

Die Bewegungsgleichungen der beiden Massenpunkte sind

$$
\ddot{\vec{x}}_1 = -\frac{1}{m_1} \frac{\partial}{\partial \vec{x}_1} V(|\vec{x}_1 - \vec{x}_2|)
$$

und

$$
\ddot{\overline{\mathsf{x}}}_2=-\frac{1}{m_2}\frac{\partial}{\partial\dot{\overline{\mathsf{x}}}_2}\mathsf{V}(|\vec{\mathsf{x}}_1-\vec{\mathsf{x}}_2|).
$$

Wir führen die Relativkoordinate  $\vec{x} = \vec{x}_1 - \vec{x}_2$  e  $\vec{x} = \vec{x}$  $\vec{x}_1-\vec{x}$  $\bar{x}_2$  ein (siehe Fig. 2.1) und beachten

$$
\frac{\partial}{\partial \vec{x}_1} = \frac{\partial}{\partial \vec{x}}, \qquad \frac{\partial}{\partial \vec{x}_2} = \, - \, \frac{\partial}{\partial \vec{x}}.
$$

Wir subtrahieren die beiden Bewegungsgleichungen und finden

$$
\ddot{\vec{x}}_1-\ddot{\vec{x}}_2=\left(-\frac{1}{m_1}\frac{\partial}{\partial\vec{x}_1}+\frac{1}{m_2}\frac{\partial}{\partial\vec{x}_2}\right)V(|\vec{x}_1-\vec{x}_2|)=-\left(\frac{1}{m_1}+\frac{1}{m_2}\right)\frac{\partial}{\partial\vec{x}}V(|\vec{x}|)\,,
$$

und damit

$$
\ddot{\vec{x}} = -\frac{1}{\mu} \frac{\partial}{\partial \vec{x}} V(|\vec{x}|), \qquad \frac{1}{\mu} = \frac{1}{m_1} + \frac{1}{m_2}, \qquad \frac{1}{\mu} = \frac{M}{m_1 m_2}, \tag{2.1}
$$

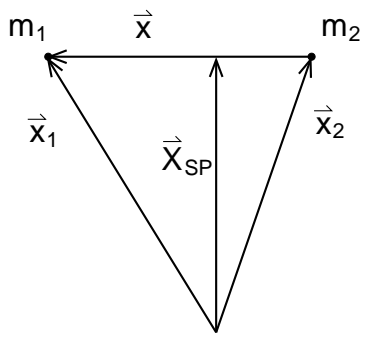

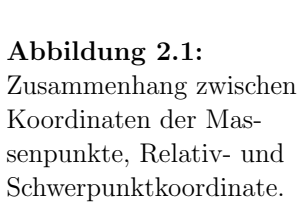

wobei  $\mu$  die reduzierte Masse und M<br> $Cl_{\alpha}(2,1)$  extensieht der Bewegung eine wobei  $\mu$  die reduzierte Masse und  $M = m_1 + m_2$  die Gesamtmasse ist.<br>Gl. (2.1) entspricht der Bewegung eines Teilchens der Masse  $\mu$  im Potential V. Mit der Schwerpunktskoordinate  $\vec{X}$  $X = (m_1\vec{x}_1 + m_2\vec{x}_2)/M$  gilt<br> $m_2$ ,  $m_3$ 

$$
\vec{X} = \frac{m_1}{M}\vec{x}_1 + \frac{m_2}{M}\vec{x}_2 = \frac{m_1}{M}(\vec{x} + \vec{x}_2) + \frac{m_2}{M}\vec{x}_2 = \frac{m_1}{M}\vec{x} + \vec{x}_2
$$
(2.2)

$$
\vec{X} = \frac{m_1}{M}\vec{x}_1 + \frac{m_2}{M}\vec{x}_2 = \frac{m_1}{M}\vec{x}_1 + \frac{m_2}{M}(\vec{x}_1 - \vec{x}) = \vec{x}_1 - \frac{m_2}{M}\vec{x}
$$
(2.3)

und es ergeben sich die Transformationsgleichungen

$$
\vec{x}_1 = \vec{X} + \frac{m_2}{M}\vec{x}, \qquad \vec{x}_2 = \vec{X} - \frac{m_1}{M}\vec{x}.
$$

#### Drehimpulserhaltung

Ohne äußeres Drehmoment  $\vec{M}$  ist nach Kap. (1.7) der Gesamtdrehimpuls erhalten und via erhalten und viad\*d\*\*

$$
\frac{\mathrm{d}}{\mathrm{d}t}\vec{\mathrm{L}} = \frac{\mathrm{d}}{\mathrm{d}t}\left[\vec{\mathrm{X}} \times \vec{\mathrm{P}} + \vec{\mathrm{L}}_{\mathrm{rel}}\right] = 0
$$

auch der relativ-Anteil  $\vec{L}_{rel}$ , da wir o.B. setzen können. Die Schwerpunktskoordinate  $\vec{X}$  ist auch erhalten  $\vec{L}_{rel}$ , da wir o.B.d.A. den Gesamtimpuls  $\vec{P}$ P zu Null setzen konnen. Die Schwerpunktskoordinate  $\lambda$  ist auch ernalten, denn  $\mathbf{P} = \mathbf{M}\dot{\mathbf{X}}$ , und damit  $\dot{\mathbf{X}} = 0 \Rightarrow \dot{\mathbf{X}} = \dot{\mathbf{X}}_0$ . O.b.d.A. setzen wir auch  $\dot{\mathbf{X}} = 0$ . Damit werden die Transformationsgleichun  $\vec{X}$  ist auch erhalten, denn  $\vec{P}$  P $w \cdot \mathbf{A}$ , und damit  $\mathbf{A} = 0 \Rightarrow \mathbf{A} = \mathbf{A}_0$ . O.b.d.<br>werden die Transformationsgleichungen zu  $\vec{\mathsf{X}}=\vec{\mathsf{X}}$  $\vec{X}_0$ . O.b.d.A. setzen wir auch  $\vec{X}$  $X = 0$ . Damit

$$
\vec{x}_1 = \frac{m_2}{M}\vec{x}, \qquad \vec{x}_2 = -\frac{m_1}{M}\vec{x}
$$
\n(2.4)

und der Relativ-Anteil  $\vec{\mathsf{L}}$ Lrel zu

$$
\vec{L}_{rel}=\sum_{i=1,2}\,m_i(\vec{x}_i-\vec{X})\times\dot{\vec{x}}_i=m_1\,\vec{x}_1\times\dot{\vec{x}}_1+m_2\,\vec{x}_2\times\dot{\vec{x}}_2
$$

und mit Gl. (2.4)

$$
\vec{L}_{rel} = \left[ m_1 \left( \frac{m_2}{M} \right)^2 + m_2 \left( -\frac{m_1}{M} \right)^2 \right] \vec{x} \times \dot{\vec{x}} = \underbrace{(m_1 + m_2)}_{M} \frac{m_1 m_2}{M^2} \vec{x} \times \dot{\vec{x}}
$$

oder, mit Gl. (2.1),

$$
\vec{L}_{rel} = \underbrace{\frac{m_1 m_2}{M}}_{\mu} \vec{x} \times \dot{\vec{x}} = \mu(\vec{x} \times \dot{\vec{x}}). \tag{2.5}
$$

Energieerhaltung

Die Gesamtenergie <sup>T</sup> <sup>+</sup>Die Gesamtenergie  $T + V$  ist ohne äußere Kräfte erhalten. Nach Kap. 1.7<br>setzt sich die kinetische Energie  $T = T_{SP} + T_{rel}$  aus einem Schwerpunktsanteil,  $T_{SP}$ , und einem relativ-Anteil,  $T_{rel}$ , zusammen. Wegen  $\dot{\vec{X}} = 0$  verschwindet  $T_{SP} = \frac{1}{2}M\dot{\overline{X}}^2$  und somit ist  $T_{rel} + V$  erhalten.  $T_{rel}$  hat die Form

$$
\mathsf{T}_{rel}=\frac{1}{2}\sum_i\,m_i(\dot{\vec{x}}_i-\dot{\vec{X}})^2=\frac{m_1}{2}\dot{\vec{x}}_1^2+\frac{m_2}{2}\dot{\vec{x}}_2^2
$$

und mit Gl. (2.4)

$$
\mathsf{T}_{\text{rel}} = \underbrace{\left[\frac{\mathsf{m}_{1}}{2}\bigg(\frac{\mathsf{m}_{2}}{\mathsf{M}}\bigg)^{2} + \frac{\mathsf{m}_{2}}{2}\bigg(-\frac{\mathsf{m}_{1}}{\mathsf{M}}\bigg)^{2}\right]}_{\mu/2}\dot{\overline{\mathsf{x}}}^{2} = \frac{1}{2}\mu\dot{\overline{\mathsf{x}}}^{2}
$$

wie schon zuvor. Die Energieerhaltung hat also die Form

$$
T_{rel} + V = \frac{\mu}{2}\dot{\overline{x}}^2 + V(|\overrightarrow{x}|) \tag{2.6}
$$

# 2.2 Allgemeines Potential

Da Ī Bahn  $\vec{x}(t)$  in einer Ebene senkrecht zu  $L_{rel} \equiv (0, 0, l)$  verläuft. Wir führen ebene Polarkoordinaten ( $r_a$ ) ein (siehe Fig. 2.2).  $L_{rel}$  erhalten ist und  $\vec{x}$  $\vec{x} \cdot \vec{L}$  $L_{rel} = \mu \vec{x}$  $\vec{x}(\vec{x})$  $(\vec{x} \times \dot{\vec{x}}) = 0$  gilt, folgt damit, dass die ebene Polarkoordinaten  $(r, \varphi)$  ein (siehe Fig. 2.2):

$$
\vec{\mathbf{x}} = \begin{pmatrix} \mathbf{r} \cos \varphi \\ \mathbf{r} \sin \varphi \\ 0 \end{pmatrix} \tag{2.7}
$$

Wir bestimmen die Einheitsvektoren in Polarkoordinaten:

$$
\vec{e}_r = \frac{\frac{\partial \vec{x}}{\partial r}}{\left|\frac{\partial \vec{x}}{\partial r}\right|} = \begin{pmatrix} \cos \varphi \\ \sin \varphi \\ 0 \end{pmatrix} \qquad \vec{e}_{\varphi} = \frac{\frac{\partial \vec{x}}{\partial \varphi}}{\left|\frac{\partial \vec{x}}{\partial \varphi}\right|} = \frac{1}{r} \begin{pmatrix} -r \sin \varphi \\ r \cos \varphi \\ 0 \end{pmatrix} = \begin{pmatrix} -\sin \varphi \\ \cos \varphi \\ 0 \end{pmatrix}
$$

Daraus berechnet man auch leicht  $\vec{e}$  $\vec{e}_r \times \vec{e}$  $\vec{e}_{\varphi} = \vec{e}$  $\vec{e}_3$ . Die Geschwindigkeit in Polarkoordinaten lautet dann

$$
\frac{d}{dt}\vec{x} = \frac{d}{dt}\begin{pmatrix} r\cos\varphi \\ r\sin\varphi \\ 0 \end{pmatrix} = \begin{pmatrix} \dot{r}\cos\varphi - r\dot{\varphi}\sin\varphi \\ \dot{r}\sin\varphi + r\dot{\varphi}\cos\varphi \\ 0 \end{pmatrix} = \dot{r}\vec{e}_r + r\dot{\varphi}\vec{e}_\varphi
$$

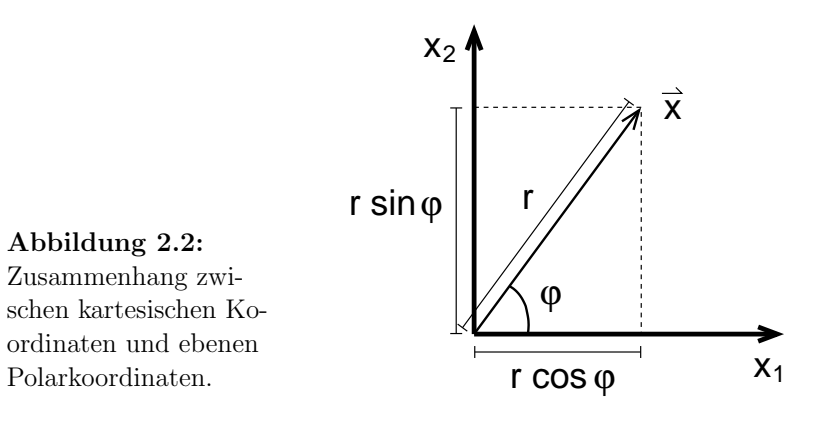

Wir können die Erhaltungsgrößen l und  $E = T_{rel} + V$  zur Bestimmung der Bahnkurve  $\omega(r)$  und des zeitlichen Durchlaufs  $f(r)$  benutzen Bahnkurve  $\varphi(r)$  und des zeitlichen Durchlaufs  $t(r)$  benutzen.

$$
\vec{L}_{rel} = \mu(\vec{x} \times \dot{\vec{x}}) = \mu \vec{r} \vec{e}_r \times (\dot{r} \vec{e}_r + \vec{r} \dot{\phi} \vec{e}_{\phi}) = \mu \vec{r} \underbrace{(\vec{e}_r \times \vec{e}_r)}_{=0} + \mu \vec{r}^2 \dot{\phi} \underbrace{(\vec{e}_r \times \vec{e}_{\phi})}_{= \vec{e}_3}
$$

und damit

$$
\vec{L}_{rel}=\mu r^2\dot{\phi}\vec{e}_3\,.
$$

Mit

$$
\dot{\vec{x}} = (\vec{r}\vec{e}_r + r\dot{\phi}\vec{e}_{\phi})^2 = \dot{r}^2 + r^2\dot{\phi}^2
$$

werden Gl. (2.5) und Gl. (2.6) zu

$$
l = \mu r^2 \dot{\varphi} \tag{2.8}
$$

$$
E = \frac{\mu}{2}(\dot{r}^2 + r^2\dot{\phi}^2) + V(r) = \frac{\mu}{2}\dot{r}^2 + U(r),
$$
\n(2.9)

wobei

$$
U(r) \equiv \frac{\mu}{2}r^2\dot{\phi}^2 + V(r) = \frac{1^2}{2\mu r^2} + V(r).
$$

Die Größe  $l^2/(2\mu r^2)$  heißt Zentrifugalpotential, und da sie nur von r abhängt, wird sie formal dem Potentialterm zugeschlagen, obgleich sie aus der kinetischen Energie hervorgegangen ist. Da l eine Erhaltungsgröße ist, haben wir also schon  $\dot{\varphi}$  eliminiert. Aus Gl. (2.9) folgt

$$
\dot{\mathbf{r}} = \frac{\mathrm{d}\mathbf{r}}{\mathrm{d}\mathbf{t}} = \sqrt{\frac{2}{\mu} (\mathbf{E} - \mathbf{U}(\mathbf{r}))}.
$$
\n(2.10)

 Wir integrieren diese Gleichung durch Separation der Variablen und erhaltenden zeitlichen Durchlauf als Funktion der Erhaltungsgrößen E und l und der

Anfangsbedingung  $t(r_0)$ :

$$
\int_{r_0}^r \frac{dr'}{\sqrt{\frac{2}{\mu}(E - U(r'))}} = \int_{t(r_0)}^{t(r)} dt' = t(r) - t(r_0).
$$
\n(2.11)

Sobald wir ein bestimmtes  $U(r)$  gegeben haben, können wir das Integral auf der linken Seite von dieser Gleichung lösen; auch falls wir nicht explizit nach  $r(t)$  auflösen können, gibt diese Gleichung dann implizit den Verlauf des Abstandes <sup>r</sup> als Funktion der Zeit an.

Weiterhin verwenden wir (2.8) in der Form  $\dot{\varphi} = 1/(\mu r^2)$ . Zusammen mit G1 (2.10) ergibt dies Gl. (2.10) ergibt dies

$$
\frac{d\varphi}{dr} = \frac{\dot{\varphi}}{\dot{r}} = \frac{1}{\mu r^2 \sqrt{\frac{2}{\mu} (E - U(r))}} = \frac{1}{r^2 \sqrt{2\mu (E - U(r))}}.
$$
\n(2.12)

Nun können wir die Bahnkurve  $\varphi(r)$  direkt aus den Erhaltungsgrössen E und l und der Anfangsbedingung  $t(r_0)$  berechnen:

$$
\int_{r_0}^r \frac{1 dr'}{(r')^2 \sqrt{2\mu (E - U(r'))}} = \varphi(r) - \varphi(r_0).
$$
 (2.13)

Wir bemerken also, dass wir zur Lösung des 2-Körperproblems nicht die Differentialgleichung (2.1) zu lösen brauchten, da wir die Konstanten der Bewegung kennen. An einem Beispiel für  $U(r)$  illustrieren wir die möglichen Bewegungstypen (siehe Abb. 2.3).

Im "Phasenraum" mit den Koordinaten  $\mathbf{r}, \dot{\mathbf{r}}$  ist die radiale Bewegung für 4 verschiedene Energien dargestellt. Es gibt 2 Typen: Gebundene (finite)Bahnen und Streubahnen (infinite Bahnen).

#### Symmetrie der Bahnen

Die Wurzel in Gl.  $(2.10)$  wechselt bei  $r_{\min}$  (und bei finiten Bahnen auch bei  $r_{\text{max}}$ ) ihr Vorzeichen, denn nachdem  $r$  monoton auf  $r_{\text{min}}$  abgefallen ist, muss<br> $\dot{r}$  das Vorzeichen wechseln, bevor  $r$  wieder wachsen kann r˙ das Vorzeichen wechseln, bevor <sup>r</sup> wieder wachsen kann.

Wenn man dden Wert  $\varphi = 0$  dem Perihel P zuordnet, dann unterscheiden sich in Gl (2.13) Punkte mit gleichen r-Werten in der Nähe von P nur durch sich in Gl.  $(2.13)$  Punkte mit gleichen r-Werten in der Nähe von P nur durch das Vorzeichen von  $\varphi$ , nicht im Betrag von  $\varphi$ . Damit hat die Bahn die Symmetrieachse  $SP$  (S steht für das Zentrum). Mit demselben Argument findet man die zweite Symmetrieachse SA vom Zentrum S zum Aphel A (siehendb) and die zum Aphel A  $\rightarrow$  P Abb. 2.4). Damit kann man die ganze Bahn aus einem Abschnitt  $A \rightarrow P$ <br>konstruieren (im Fall infiniter Bahnen aus der halben Bahn  $\infty \rightarrow P$ ). konstruieren (im Fall infiniter Bahnen aus der halben Bahn  $\infty \to P$ ).

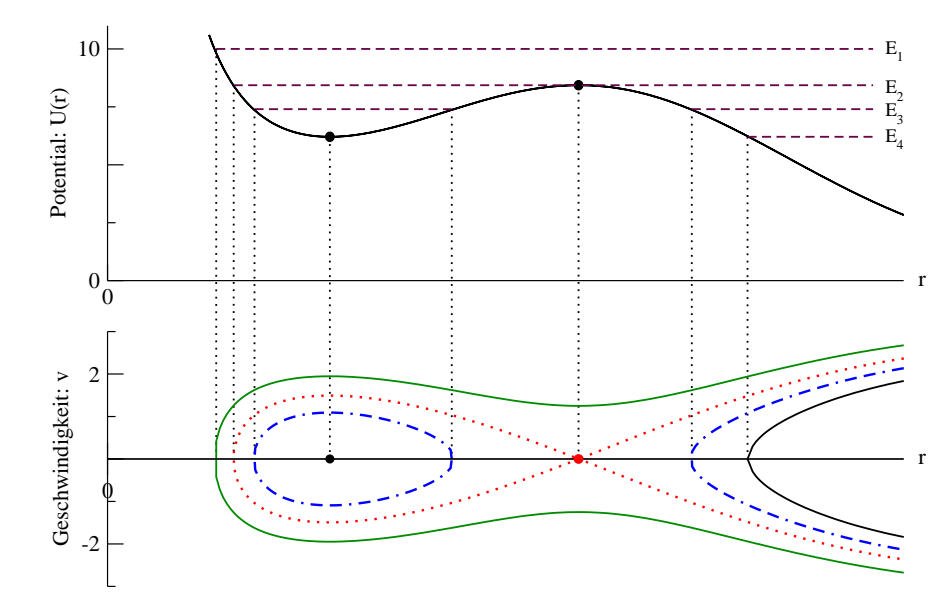

Abbildung 2.3: Streu- und gebundene Bahnen für ein allgemeines absto-Bendes Potential  $U(r) = l^2/(2\mu r^2) + V(r)$ .

Abbildung 2.4: Symmetrie der finiten Bahnkurven mit demZentrum S: Bahnab-<br>schnitt von Anhel A schnitt von Aphel A zu<br>Perihel P hat die Sym-Perihel <sup>P</sup> hat die Symmetrieachsen SA und<br>sp SP.

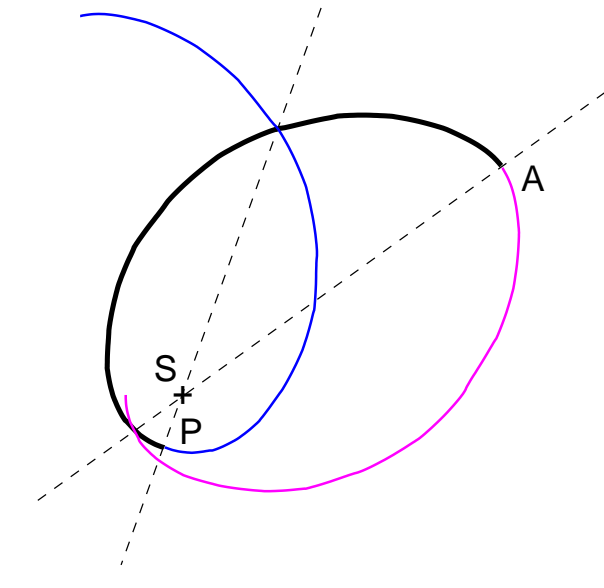

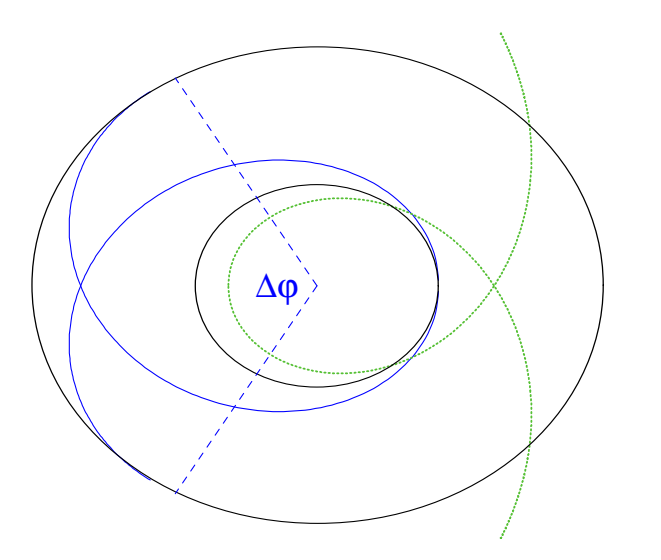

Abbildung 2.5: Bahn im Ortsraum für das Potential aus der Abbildung 2.3, und mit den Energien  $E_1$  und  $E_3$  und der Periheldrehung  $\Delta\varphi$ .

### 2.3 Gebundene Bahnen

Hier ist <sup>r</sup>(t) periodisch, mit der Periode (siehe (2.11))

$$
T = 2 \int_{r_{\min}}^{r_{\max}} \frac{dr'}{\sqrt{2/\mu(E - U(r'))}}.
$$
 (2.14)

Aus dem Sonnensystem stammen die Bezeichungen Perihel fur den Punkt mit ¨ $r_{\text{min}}$  in größter Sonnennähe sowie Aphel mit  $r_{\text{max}}$  in größter Sonnenferne. In einer Periode nimmt dabei der Winkel  $\varphi$  um den Betrag (siehe (2.13))

$$
\Delta \varphi = 2 \int_{r_{\min}}^{r_{\max}} \frac{l \, dr'}{(r')^2 \sqrt{2\mu (E - U(r'))}}.
$$
\n(2.15)

zu (Periheldrehung). So ergibt sich im allgemeinen eine "Rosettenbahn" imRing  $r_{\min} \le r \le r_{\max}$ , die sich nur für rationale Verhältnisse von  $\Delta \varphi/(2\pi)$ <br>schließt. Sei z B.  $\Delta \varphi = 2\pi m/n$  m  $n \in \mathbb{N}$  dann hat r(t) nach der Zeit nT schließt. Sei z.B.  $\Delta \varphi = 2\pi m/n$ ,  $m, n \in \mathbb{N}$ , dann hat r(t) nach der Zeit  $n\Gamma$ <br>m ganze Durchläufe ausgeführt und ist wieder am Anfangswert: die Kurve m ganze Durchläufe ausgeführt und ist wieder am Anfangswert; die Kurve m ganze Durchläufe ausgeführt und ist wieder am Anfangswert; die Kurve schließt sich. Für das Kepler-Problem ist  $\Delta \varphi = 0$ , relativistische Korrekturen argeben jedoch eine Periheldrehung (Cemessen wird für den Merkur ein ergeben jedoch eine Periheldrehung (Gemessen wird für den Merkur ein  $\Delta \varphi$ von  $40^{\prime\prime}$  pro Jahrhundert).

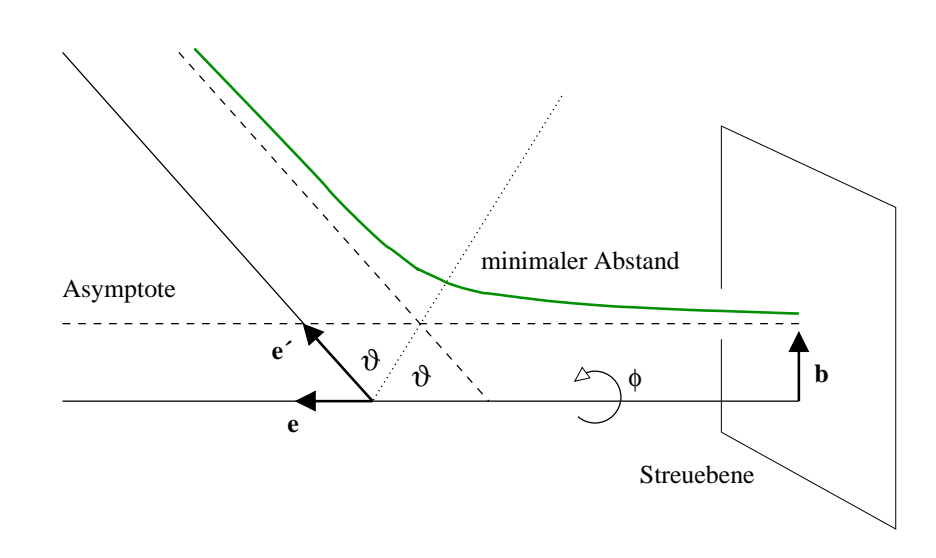

Abbildung 2.6: Die Geometrie des Streuproblems.

### 2.4 Streubahnen

Für  $l = 0$  kreuzen sich die Bahnen der Massenpunkte. Voraussetzung für die Existenz von Streubahnen ist somit  $l \neq 0$  sowie lime  $V(r) < \infty$ . Nehmen Existenz von Streubahnen ist somit  $l \neq 0$  sowie  $\lim_{r\to\infty} V(r) < \infty$ . Nehmen wir lim- ∴.  $V(r) = 0$  an Dann gibt es Streubahnen nur für F ≥ 0. Für große wir lim<sub>r→∞</sub>  $V(r) = 0$  an. Dann gibt es Streubahnen nur für E ≥ 0. Für große<br>r ist das Potential so schwach, dass die Bahn geradlinig wird. Es existieren r ist das Potential so schwach, dass die Bahn geradlinig wird. Es existierenalso Asymptoten für  $t \to \pm \infty$ :

Zum Charakterisieren des Stoßes benutzen wir die erhaltene GesamtenergieE, die Einfallsrichtung  $\vec{e}$ || $\dot{\vec{x}}(t = -\infty)$  und den "Zielfehler"  $\vec{b} \perp \hat{e}$ . | $\vec{b}$ | heißt Stoßparameter. Für  $t \to -\infty$  ist  $E \to \frac{1}{2}\mu \dot{\vec{x}}^2$  und \*\*

$$
l = \mu |\vec{b}| |\dot{\vec{x}}| = \mu b \sqrt{\frac{2E}{\mu}} = b \sqrt{2\mu E}.
$$
 (2.16)

So bestimmen  $\mathbf{b} = |\vec{b}|$ b| und E den Drehimpuls l und den Streuwinkel  $\chi$  via  $\chi = \pi - 2\vartheta$ :

$$
\vartheta = \int_{r_{\min}}^{\infty} \frac{1 \, dr'}{(r')^2 \sqrt{2\mu(E - U(r'))}}.
$$
\n(2.17)

(Der Winkel φ von Gl. (2.13) ist hier in die für Streuprobleme übliche Be-<br>zeichnung θ umbenannt). Bei fester "Einfallsenergie" E und Einfallsrichtung zeichnung ϑ umbenannt). Bei fester "Einfallsenergie" <sup>E</sup> und Einfallsrichtung  $\hat{e}$  entspricht jedem Punkt  $\vec{b}$ b in der Stoßparameterebene P⊥ê ein Punkt  $\hat{e}^{\prime}$ 

auf der Einheitskugel. Die Dynamik definiert also eine Abbildung

 $\begin{equation*} \vec{\mathfrak{b}} \ \longrightarrow \ \hat{e}^{\,\prime}(\vec{\mathfrak{b}}). \end{equation*}$ 

Unter dieser Abbildung geht ein Flächenlement  $d\sigma = b \, db \, d\phi$  von P (hier<br>ist  $\phi$  der ebene Winkel in P) in ein Baumwinkelelement  $d\Omega = \sin x \, d\sigma d\phi$ = Unter dieser Abbildung gent ein Flachenlement do = 0 d0 d<br>ist φ der ebene Winkel in P) in ein Raumwinkelelement dΩ<br>(in Kugelkoordinaten) über. Als differentiellen Wirkungsqu ist  $\phi$  der ebene Winkel in P) in ein Raumwinkelelement  $d\Omega = \sin \chi \, d\chi \, d\phi$ <br>(in Kugelkoordinaten) über. Als differentiellen Wirkungsquerschnitt (oder Streuquerschnitt) (siehe Kern-/Teilchenphysik) definiert man

$$
\frac{d\sigma}{d\Omega} = \left| \frac{b}{\sin \chi} \frac{db}{d\chi} \right| = \left| \frac{b}{\sin \chi} \left( \frac{d\chi}{db} \right)^{-1} \right|,
$$
\n(2.18)

wobei  $\chi(\texttt{b})$  durch (2.16) und (2.17) gegeben ist. Betrachtet man viele Stöße mit festem E und ê. deren Stoßparameter  $\vec{b}$  die Ebene P mit einer Dichte mit festem E und  $\hat{e}$ , deren Stoßparameter b die Ebene P mit einer Dichte  $\rho$  bedecken, so ist  $\rho \frac{d\sigma}{d\Omega} d\Omega$  die Zahl der Stöße mit  $\hat{e}' \in d\Omega$ . In Worten ist der Wirkungsquerschnitt σ die Wahrscheinlichkeit da b die Ebene P mit einer Dichte ist der Wirkungsquerschnitt σ die Wahrscheinlichkeit dafür, dass zwischen  $\sum_{i=1}^{n}$ einfallenden Teilchen und Target eine Wechselwirkung stattfindet; der differentielle Wirkungsquerschnitt ist die Wahrscheinlichkeit für die Streuung in eine bestimmt Raumrichtung.

# 2.5 Das Keplerproblem

Newton hat 1665 aus Keplers 3. Gesetz ( $T^2 \propto a^3$ , T Umlaufzeiten, a große Newton hat 1665 aus Keplers 3. Gesetz (1<sup>2</sup> ×  $\alpha^{\circ}$ , 1 Umlautzeiten,  $\alpha$  große<br>Ellipsenhalbachsen) geschlossen, dass die Gravitationskraft zwischen zwei Körpern invers proportional zu ihrem Abstand ist:

$$
|\vec{F}|=\frac{\gamma m_1m_2}{\left|\vec{x_1}-\vec{x_2}\right|^2}
$$

wobei  $m_1$  und  $m_2$  z.B. die Massen von Sonne und Erde sind. Dem entspricht das Potential

$$
V(\vec{x}) = -\frac{\gamma m_1 m_2}{|\vec{x}|}
$$

mit der universellen Gravitationskonstante  $\gamma = (6.674 \pm 0.004) 10^{-8} \text{ cm}^3 / (\text{g s}^2)$ . Bemerkenswerterweise sind diese sogenannten schweren Massen  $m_1$  und  $m_2$ dieselben, die in der Impulsänderung auftauchen (die sogenannten trägen Massen):\*\*

$$
m_1\ddot{\vec{x}}_1 = -\gamma m_1 m_2 \frac{\vec{x}_1 - \vec{x}_2}{|\vec{x}_1 - \vec{x}_2|^3}
$$

 $(γ$  ist universell und daher keine Proportionalitätskonstante). Experimentell ist die Äquivalenz von schwerer und träger Masse seit Newton immer wieder bestätigt worden.

Die reduzierte Masse  $\mu$  ist  $\mu = m_1 m_2/M$ ; daher können wir das Gravitati-<br>onsgesetz auch als onsgesetz auch als

$$
V(\vec{x}) = -\frac{\gamma \mu M}{|\vec{x}|}
$$

schreiben. Wenn man nur die Relativbewegung betrachtet, kann man dies alsWirkung eines externen Potentials auffassen, das auf die reduzierte Masse  $\mu$ wirkt:

$$
V(\vec{x}) = -\kappa \frac{\mu}{|\vec{x}|}, \qquad \kappa = \gamma M
$$

 Das Keplerproblem besteht also in der Beschreibung der Bewegung eines Teilchen in einem 1/r-Potential (wie in Kap. 2.2 arbeiten wir in ebenenPolarkoordinaten mit  $|\vec{x}| = r$ ):

$$
V(r)=-\,\frac{\gamma m_1 m_2}{r}=-\,\frac{\gamma \mu M}{r}
$$

Als Variable benutzen wir  $s = 1/r$  und suchen die Bahngleichung  $r = r(\varphi)$ <br>in der Form  $s = s(\varphi)$  Wir finden aus  $Cl_1(2, 12)$ in der Form  $s = s(\varphi)$ . Wir finden aus Gl. (2.12)

$$
\frac{ds}{d\varphi} = \frac{d}{d\varphi} \left(\frac{1}{r}\right) = -\frac{1}{r^2} \frac{dr}{d\varphi} = -\frac{1}{r^2} \frac{r^2}{l} \sqrt{2\mu(E - U(r))}.
$$

Mit dem effektiven Potential

$$
U(r) = \frac{1^2}{2\mu r^2} + V(r)
$$

haben wir

$$
\frac{ds}{d\varphi} = -\sqrt{\frac{2\mu E}{l^2} + \frac{2\gamma\mu^2 M}{l^2} s - s^2} \equiv -\sqrt{(s_2 - s)(s - s_1)},\tag{2.19}
$$

wobei wir mit  $s_1 \leq s_2$  die beiden Nullstellen des Radikanden bezeichnet<br>haben Wegen  $(s_0 - s)(s - s_1) = -s_1s_0 + (s_1 + s_0)s - s^2$ ergibt der Koeffihaben. Wegen  $(s_2 - s)(s - s_1) = -s_1s_2 + (s_1 + s_2)s - s^2$  ergibt der Koeffi-zientenvergleich zientenvergleich

$$
\frac{s_1 + s_2}{2} = \frac{\gamma \mu^2 M}{l^2}; \qquad \frac{s_1 s_2}{2} = -\frac{\mu E}{l^2}.
$$

Wir können die Nullstellen auch direkt ermitteln:

$$
s_{1,2}=-\frac{1}{2}\biggl[-\frac{2\gamma\mu^2M}{l^2}\pm\sqrt{\frac{4\gamma^2\mu^4M^2}{l^4}+\frac{8\mu E}{l^2}}\biggr]=\frac{2\gamma\mu^2M}{l^2}\biggl[1\mp\sqrt{1+\frac{2l^2E}{\gamma^2\mu^3M^2}}\biggr]
$$

Wir stellen fest, dass wir reelle Lösungen für  $ds/d\varphi$  nur für  $s_1 \leqslant s \leqslant s_2$ haben. Somit können wir s durch einen Winkel  $\beta$  darstellen:

$$
s = \frac{s_1 + s_2}{2} + \frac{s_2 - s_1}{2} \cos \beta.
$$
 (2.20)

Mittelwert  $(s_1 + s_2)/2$  und Amplitude  $(s_2 - s_1)/2$  dieses Ansatzes sind so opwählt dass der erlaubte Bereich  $s_1 \leq s \leq s_2$  genau eingehalten ist. Aus gewählt, dass der erlaubte Bereich  $s_1 \leqslant s \leqslant s_2$  genau eingehalten ist. Aus<br>dem Ansatz folgt für den Zusammenhang zwischen s und  $\omega$ dem Ansatz folgt für den Zusammenhang zwischen  $s$  und  $\varphi$ 

$$
\frac{ds}{d\varphi} = -\frac{s_2 - s_1}{2} \sin \beta \frac{d\beta}{d\varphi} \tag{2.21}
$$

Einsetzen des Ansatzes in Gl. (2.19) ergibt jedoch

$$
\frac{ds}{d\varphi} = -\sqrt{(s_2 - s)(s - s_1)}
$$
\n
$$
= -\sqrt{\frac{(s_2 - s_1 - s_2 - s_1 - s_1)(s_2 - s_1 + s_2 - s_1)}{2} \cos \beta}
$$
\n
$$
= -\frac{s_2 - s_1}{2} \sqrt{1 - \cos^2 \beta} = -\frac{s_2 - s_1}{2} \sin \beta \qquad (2.22)
$$

Also haben wir durch Vergleich von Gl. (2.21) und (2.22)

$$
\frac{ds}{d\phi} = -\frac{s_2 - s_1}{2}\sin\beta \frac{d\beta}{d\phi} = -\frac{s_2 - s_1}{2}\sin\beta.
$$

Daraus folgt  $d\beta/d\varphi = 1$  oder  $\beta = \varphi - \varphi_0$  (d.h. β und  $\varphi$  sind bis auf eine<br>Konstante gleich). Damit wird (2.20) zur Bahngleichung Konstante gleich). Damit wird (2.20) zur Bahngleichung,

$$
s = \frac{s_1 + s_2}{2} \left( 1 + \frac{s_2 - s_1}{s_2 + s_1} \cos \varphi \right) \equiv \frac{1}{d} \left( 1 + \varepsilon \cos \varphi \right),
$$

und wir brauchen nur noch einzusetzen (mit  $s = 1/r$ ):

$$
\mathbf{r}(\varphi) = \frac{\mathbf{d}}{1 + \epsilon \cos \varphi},\tag{2.23}
$$

$$
d = \frac{2}{s_1 + s_2} = \frac{l^2}{\gamma \mu^2 M},
$$

$$
\epsilon = \frac{s_2 - s_1}{s_2 + s_1} = \sqrt{1 + \frac{2l^2 E}{\gamma^2 \mu^3 M^2}} \text{ bzw. } 1 - \epsilon^2 = \frac{4s_1 s_2}{(s_1 + s_2)^2} = -E \frac{2l^2}{\gamma^2 \mu^3 M^2}
$$

(2.23) ist die Gleichung eines Kegelschnitts, mit einem der Brennpunkte in $r = 0$ , und zwar für

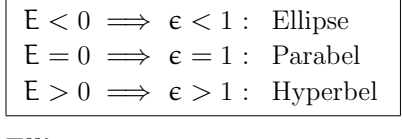

#### Ellipsen

Der erste Fall mit negativer Gesamtenergie E <Der erste Fall mit negativer Gesamtenergie  $E < 0$ , der zu gebundenen Bahnen führt, entspricht dem ersten Keplerschen Gesetz: Die Umlaufbahn eines Trabanten ist eine Ellipse; einer ihrer Brennpunkte liegt im Schwerpunkt desSystems.

Ellipsen sind definiert als Punktmenge  $\{P\left|\left|\overline{F_1P}\right| + \left|\overline{F_2P}\right| = 2a\} \right.$  mit Brenn-<br>punkten E. Es und großer Halbachse  $\alpha$  (siehe Abb. 2.7) punkten  $F_1, F_2$  und großer Halbachse  $\alpha$  (siehe Abb. 2.7).

Die große Halbachse  $\alpha$  ergibt sich aus Perihelabstand  $r_{\min}$  und Aphelabstand  $r_{\text{max}}$ , die bei cos  $\varphi = 1$  und cos  $\varphi = -1$  auftreten, zu  $2a = d/(1 + \epsilon) + d/(1 - \epsilon)$  und damit  $d - a(1 - \epsilon^2)$  Die numerische Exzentrizität  $\epsilon$  ist durch d/(1− $\epsilon$ ) und damit d =  $a(1-\epsilon^2)$ . Die numerische Exzentrizität  $\epsilon$  ist durch  $d/(1-\epsilon)$  und damit  $d = a(1-\epsilon)$ <br>ε = e/α mit der Exzentrizität e  $\epsilon = e/a$  mit der Exzentrizität e verknüpft. Für die kleine Halbachse b liest<br>man aus der Figur b<sup>2</sup> =  $\alpha^2 - e^2$  ab, und damit ist b =  $\alpha\sqrt{1 - \epsilon^2} = \sqrt{\alpha}\sqrt{d}$ .

 Die Umlaufzeit <sup>T</sup> ergibt sich durch Integration aus (2.14) oder aus demFlächensatz: Die Änderung der Fläche F unter einer Kurve  $r(\varphi)$  ist dF =  $\frac{1}{2}$ r<sup>2</sup>dφ. Somit ist mit Gl. (2.8)  $\dot{\varphi} = 1/(\mu r^2)$  die Flächengeschwindigkeit F

$$
\dot{\mathsf{F}} = \frac{1}{2}\mathsf{r}^2\dot{\phi} = \frac{\mathsf{L}}{2\mu}
$$

 konstant, im Einklang mit dem zweiten Keplerschen Gesetz: In gleichen Zeiten überstreicht der Fahrstrahl (d.h. die Linie Trabant-Schwerpunkt) gleiche Flächen

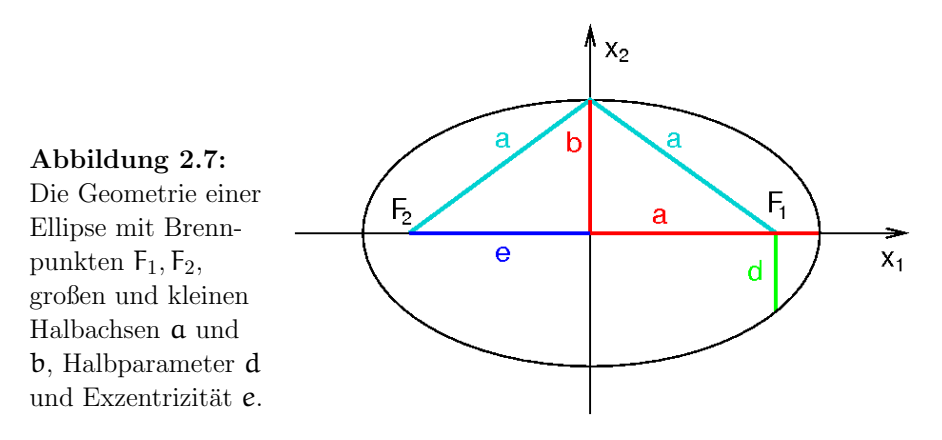

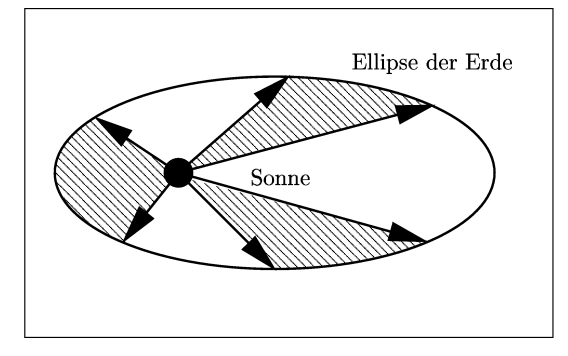

Abbildung 2.8: Der Keplersche Flächensatz unter Berücksichtigung des Massenverhältnisses  $333000 : 1$ von Sonne zu Erde (Sonne im Brennpunkt derEllipse).

Die Gesamtfläche  $\pi$ ab der Ellipse ist durch

$$
\pi \mathfrak{a} \mathfrak{b} = \dot{\mathsf{F}} \mathsf{T} = \frac{1}{2\mu} \mathsf{T}
$$

gegeben, und die Umlaufzeit <sup>T</sup> somit durch

$$
T=\frac{2\pi a b \mu}{l}
$$

Verwenden wir nun noch, dass  $ab = d^{1/2}a^{3/2}$ , dann haben wir mit dem Verwenden wir nun noch, dass  $ab = d^{1/2}a$ <br>Ausdruck für  $d = l^2/\gamma \mu^2 M$  (siehe Gl. (2.23))

$$
T = \frac{2\pi a^{3/2} \mu}{l} \frac{l}{\mu \sqrt{\gamma M}} = \frac{2\pi}{\sqrt{\gamma M}} a^{3/2},
$$

 das dritte Keplersche Gesetz hergeleitet: Die Quadrate der Umlaufzeiten je zweier Trabanten um ein gemeinsames Zentrum sind proportional zu den dritten Potenzen der großen Halbachsen ihrer Ellipsenbahnen:  $T_1^2/T_2^2 = a_1^3/a_2^3$ .

Bislang haben wir die Bewegungsgleichung für die Relativkoordinate  $\vec{x} = \vec{x}$  $\vec{x}_1 - \vec{x}_2$  betrachtet, aber wir können mit Gl. (2.4) zurücktransformieren:

$$
\vec{x}_1=\frac{\mathfrak{m}_2}{M}\vec{x}, \hspace{1cm} \vec{x}_2=-\frac{\mathfrak{m}_1}{M}\vec{x}
$$

Wir sehen, daß beide Massenpunkte  $m_1$  und  $m_2$  Ellipsen folgen mit einem geteilten Brennpunkt (siehe Abb. 2.9). Die Größen der Ellipsen entsprechen den Massenverhältnissen. Die Relativkoordinate beschreibt ebenfalls eine Ellipse.

Wenn eine der beiden Massen viel größer ist als die andere  $(m_1 \gg m_1)$ Wenn eine der beiden Massen viel größer ist als die andere  $(m_1 \gg m_2)$ , dann gilt  $M \approx m_1$ ,  $\mu \approx m_2$ . Die Position von  $m_1$  ist dann fest im Schwerpunkt des Systems:  $\vec{x}_1 \approx 0$ ,  $\vec{x}_2 \approx -\vec{x}$ . des Systems:  $\vec{x}_1 \approx 0$ ,  $\vec{x}_2 \approx -\vec{x}$ .

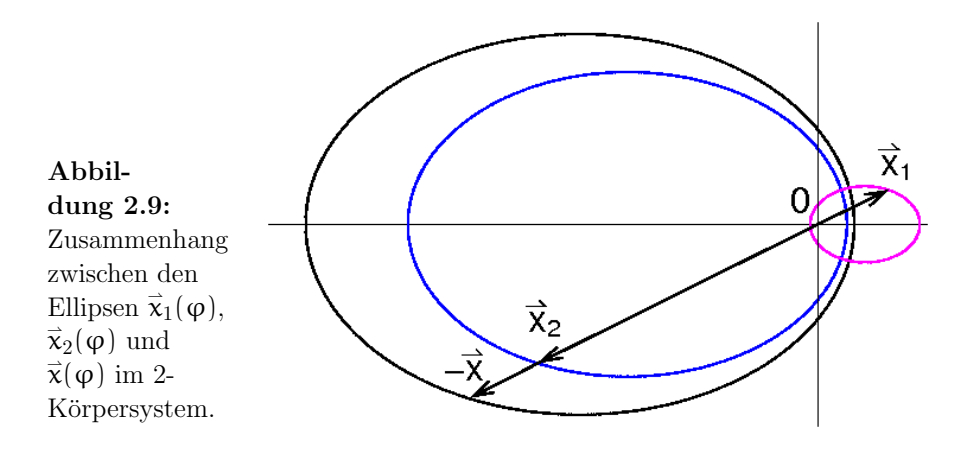

Wie gut diese Näherung im Sonnensystem ist, kann man aus den Daten in Tabelle 2.1 ablesen. Die mittlere Bewegung der Sonne durch die Erde ist

$$
\langle |\vec{x}_1| \rangle = \frac{m_2}{M} \langle |\vec{x}| \rangle = \frac{1}{1+A} \langle |\vec{x}| \rangle \text{ mit } A = 333000
$$
  

$$
\langle |\vec{x}_1| \rangle = 453 \text{ km},
$$

d.h. die Ellipse, die die Sonne wegen der Erde beschreibt, liegt tief in ihremInneren.

#### Parabel

Nach Gl. (2.23) ergeben Energien  $E \ge 0$  infinite Bahnen. Den unendlichen<br>Abstand zum Zentrum  $r \rightarrow \infty$  erreicht man für Winkel  $\omega_{\infty}$  mit Abstand zum Zentrum  $r \to \infty$  erreicht man für Winkel  $\varphi_{\infty}$  mit

$$
(1 + \epsilon \cos \varphi_{\infty}) = \lim_{r \to \infty} \frac{d}{r} = 0 \implies \cos \varphi_{\infty} = -1/\epsilon. \tag{2.24}
$$

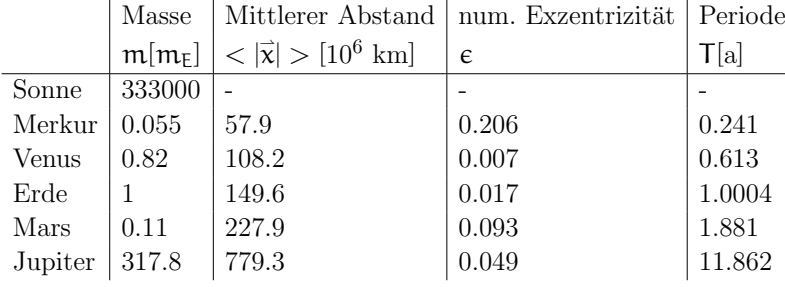

Tabelle 2.1: Einige Daten aus dem Sonnensystem.

Im Grenzfall  $\epsilon \to 1$  (Parabel) ist cos  $\varphi_{\infty} = 1$ , also  $\varphi_{\infty} = \pm \pi$  und die Bahnkurve führt für  $t \to \infty$  wieder in die Einfallsrichtung zurück. Bahnkurve führt für  $t \to \infty$  wieder in die Einfallsrichtung zurück.

#### Hyperbeln

Hyperbeln sind definiert als Punktmenge  $\{P\mid ||\overline{F_1P}|-|\overline{F_2P}||=2a\}$  mit<br>Brennpunkten E1 E2 und großer Halbachse  $\alpha$  (siehe Abb 2.10) Brennpunkten  $F_1, F_2$  und großer Halbachse  $a$  (siehe Abb. 2.10).

Wir charakterisieren die Hyperbelbahn durch den Stoßparameter b (den Abstand, in dem das Teilchen am Zentrum vorbeiflöge, wenn es nicht abgelenkt würde) und den Winkel  $\vartheta$ , um den es von der geraden Flugbahn abgelenkt wird (siehe Abb. 2.10). Wir ordnen dem Perihel  $r_{\min}$  den Winkel  $\varphi(t=0) = 0$  zu.

Nach Abb. 2.10 ist dann  $\pi - \vartheta = 2(\pi - \varphi_{\infty})$ , also  $\vartheta/2 = \varphi_{\infty} - \pi/2$  und

$$
\sin\frac{\vartheta}{2} = \sin\left(\phi_{\infty} - \frac{\pi}{2}\right) = -\cos\varphi_{\infty} = \frac{1}{\varepsilon}
$$
\n(2.25)

wobei wir das Additionstheorem  $\sin(\alpha - \beta) = \sin \alpha \cos \beta - \cos \alpha \sin \beta$  ver-<br>wendet haben. Wie in Kap. 2.4. verwenden wir die Erhaltungsgrößen Energie wober wir das Additionstneorem sin(α − p) − sinαcos p − cosαsin p ver-<br>wendet haben. Wie in Kap. 2.4 verwenden wir die Erhaltungsgrößen Energie

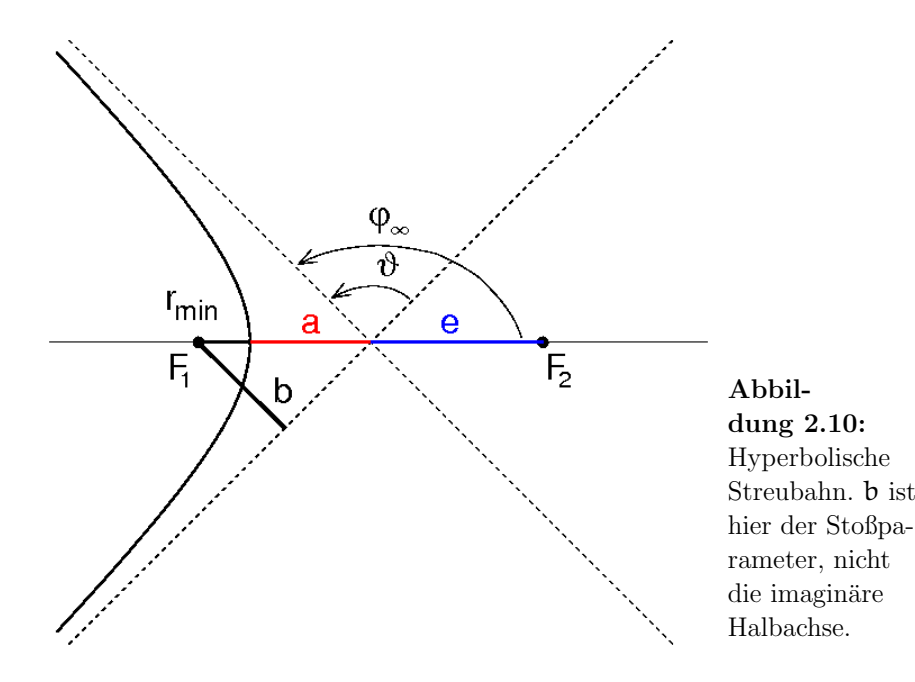

und Drehimpuls:

$$
E = \frac{\mu}{2} \left[ \dot{\overline{x}}(t = -\infty) \right]^2 > 0 \implies \dot{\overline{x}}(t = -\infty) = \sqrt{\frac{2E}{\mu}}
$$

$$
l = \mu |\vec{x} \times \dot{\overline{x}}| = \mu |\vec{x}(t = -\infty) \times \dot{\overline{x}}(t = -\infty)| = \mu b |\dot{\overline{x}}(t = -\infty)| = \mu b \sqrt{\frac{2E}{\mu}}
$$

Das ergibt den Zusammenhang zwischen Drehimpuls und Stoßparameter

$$
l^2 = 2\mu E b^2 \tag{2.26}
$$

 $\mathfrak{\mu}$ 

Für den sonnennächsten Punkt gilt  $\dot{\mathbf{r}}(\mathbf{t} = 0) = 0$  und aus der Bahngleichung<br> $\mathbf{r}_{\text{min}} = \mathbf{r}(\omega - 0) - \frac{d}{1 + \epsilon}$ ) und damit für die (erhaltene) Gesamtenergie  $r_{\min} = r(\varphi = 0) = d/(1 + \epsilon)$  und damit für die (erhaltene) Gesamtenergie

$$
E=\frac{l^2}{2\mu r_{min}^2}-\frac{\gamma\mu M}{r_{min}}=\gamma\mu M\bigg(\frac{d}{2r_{min}^2}-\frac{1}{r_{min}}\bigg)
$$

Mit der Beziehung  $d = l^2/(\gamma \mu^2 M)$  für den Halbparameter (siehe Gl. (2.23))<br>folgt folgt

$$
E = \gamma \mu M \left( \frac{(1+\epsilon)^2}{2d} - \frac{1+\epsilon}{d} \right) = \gamma \mu M \frac{\epsilon^2 - 1}{2d}
$$

und durch nochmalige Verwendung des Halbparameters d sowie von Gl. (2.26)

$$
\epsilon^{2} - 1 = \frac{2dE}{\gamma \mu M} = \frac{2l^{2}E}{\gamma^{2} \mu^{3} M^{2}} = \frac{4E^{2}b^{2}}{\gamma^{2} \mu^{2} M^{2}}
$$

Andererseits ist mit Gl. (2.25)

$$
\varepsilon^{2} - 1 = \frac{1}{\sin^{2} \frac{\vartheta}{2}} - 1 = \frac{\cos^{2} \frac{\vartheta}{2}}{\sin^{2} \frac{\vartheta}{2}} = \cot^{2} \frac{\vartheta}{2}
$$

sodass wir die Zusammenhänge

$$
\tan\frac{\vartheta}{2} = \frac{\gamma\mu M}{2Eb} \quad \text{und} \quad b = \frac{1}{\sqrt{2\mu E}}
$$
\n(2.27)

finden, letzteres aus Gl. (2.26). Energie E und Drehimpuls <sup>l</sup> legen also Stoßparamter **b** und Ablenkwinkel  $\vartheta$  fest. Den Zusammenhang (2.27) leiten wir ab:

$$
b(\vartheta)=\frac{\gamma\mu M}{2E}\cot\frac{\vartheta}{2}\implies\frac{db(\vartheta)}{d\vartheta}=-\frac{\gamma\mu M}{4E}\frac{1}{\sin^2\frac{\vartheta}{2}}
$$

Damit können wir nach Gl. (2.18) den differentiellen Wirkungsquerschnitts berechnen:

$$
\frac{d\sigma}{d\Omega} = \left| \frac{b}{\sin \vartheta} \frac{db}{d\vartheta} \right| = \left| \frac{b}{2 \sin \frac{\vartheta}{2} \cos \frac{\vartheta}{2}} \left( -\frac{\gamma \mu M}{4E} \frac{1}{\sin^2 \frac{\vartheta}{2}} \right) \right| = \left| \frac{\gamma \mu M}{4E \sin^2 \frac{\vartheta}{2}} \frac{\gamma \mu M}{4E \sin^2 \frac{\vartheta}{2}}
$$

wobei wir  $b(\vartheta)$  aus Gl. (2.27) im letzten Schritt verwendet haben. Somit ist

$$
\frac{d\sigma}{d\Omega} = \left(\frac{\gamma \mu M}{4E \sin^2 \frac{\vartheta}{2}}\right)^2 \tag{2.28}
$$

Für geladene Teilchen erscheint das Produkt der Ladungen  $q_1q_2/(4\pi\epsilon_0)$  anstelle von γµMstelle von  $\gamma \mu \mathcal{M}$  (die Coulombwechselwirkung ist wie die Gravitationswechselwirkung ein 1/r-Potential), und dann heißt diese Gleichung (2.28) die  $Ru$ therford'sche Streuformel.

#### Bewegungsarten im Gravitationspotential

Der Massenpunkt kann r-Werte erreichen, für die gilt

$$
U(r) = \frac{t^2}{2\mu r^2} - \frac{\gamma \mu M}{r} \leqslant E
$$

d.h. bei denen das effektive Potential  $U(r)$  unterhalb der Energie liegt (siehe Abb. 2.11). Das Zentrifugalpotential ist dabei ein repulsiver Beitrag zumGravitationspotential, der für kleine Abstände  $\mathsf r$  dominiert.

Für Satelliten ist  $E < 0$  (d.h. die Bahn ist gebunden), aber es müssen Abetände  $r < R$  mit Erdradius R verboten sein (um Kollision zu vermei-Abstände  $r \leq R$  mit Erdradius R verboten sein (um Kollision zu vermei-<br>den). Also ist ein hinreichender Drehimpuls erforderlich, oder äguivalent eiden). Also ist ein hinreichender Drehimpuls erforderlich, oder äquivalent eine Mindestgeschwindigkeit tangential zur Erdoberfläche; daraus ergibt sich

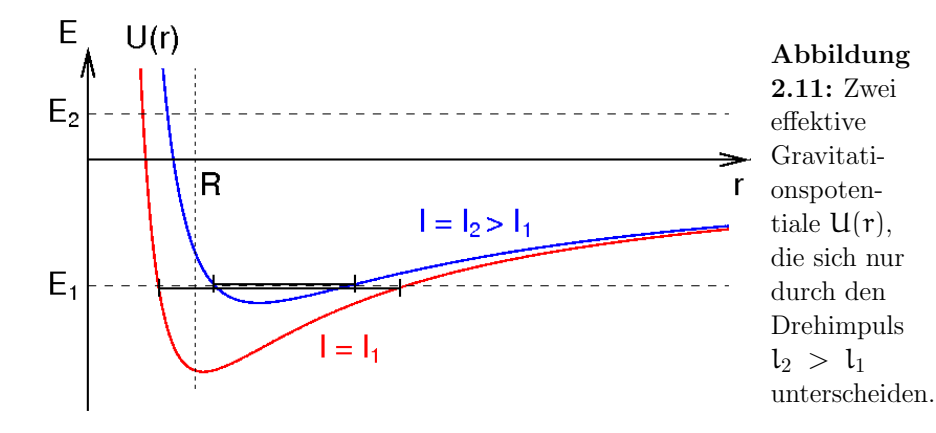

die 1. kosmische Geschwindigkeit  $v_1 = 7.9$  km/s. Zum Verlassen der Erde<br>braucht ein Flugkörper mindestens F = 0; mit der potentiellen Energie an braucht ein Flugkörper mindestens E braucht ein Flugkörper mindestens E = 0; mit der potentiellen Energie ander Erdoberfläche  $V(R) = -\gamma \mu M/R$  (Erdanziehungskraft m $g = \gamma \mu M/R^2$ , Flugkörpermasse m  $\approx 11$ ) folgt aus Flugkörpermasse  $\mathfrak{m} \approx \mu$ ) folgt aus

$$
\mathsf{E}=0=\frac{\mathsf{m}}{2}\mathsf{v}_2^2-\mathsf{mgR}
$$

die 2. kosmische Geschwindigkeit  $v_2 = \sqrt{2gR} = 11, 2$  km/s.

# 2.6 Der Virialsatz

In einem N-Teilchen-System mit endlichen Bahnen findet eine ständige Umwandlung von kinetischer in potentielle Energie und umgekehrt statt. Der Virialsatz sagt aus, wie viel die kinetische und die potentielle Energie jeweils im zeitlichen Mittel zur Gesamtenergie beitragen. Diese sehr allgemeine Aussage hängt nur von der Potenz ab, mit der der Abstand der Teilchen  $r$  ins Potential eingeht.

Wir kehren wieder zum allgemeinen Streuproblem zurück (also zu einem allgemeinen Zentralpotential) und nehmen an, dass das Potential  $V(\vec{x})$  eine homogene Funktion  $n$ -ten Gerades von  $\vec{x} = (x_1, x_2, x_3)$  ist, also

$$
V(\lambda \vec{x}) = \lambda^n V(\vec{x}), \qquad (2.29)
$$

für alle Skalenfaktoren  $\lambda \in \mathbb{R}$ . In Worten: eine Skalierung der Abstände mit  $\lambda^n$ . Denn gilt für einem Faktor  $\lambda$  führt zu einer Skalierung des Potentials mit  $\lambda^n$ . Dann gilt für alle  $\lambda$ 

$$
\frac{d}{d\lambda}V(\lambda \vec{x}) = \frac{dV(\vec{y})}{d\vec{y}}\frac{d\vec{y}}{d\lambda} = \frac{1}{\lambda}\frac{dV(\lambda \vec{x})}{d\vec{x}}\cdot \vec{x}
$$

Andererseits erhalten wir aus der rechten Seite von Gl. (2.29)

$$
\frac{d}{d\lambda}V(\lambda\vec{x})=\frac{d}{d\lambda}\lambda^n\,V(\vec{x})=n\lambda^{n-1}\,V(\vec{x}).
$$

Speziell für  $\lambda = 1$  erhalten wir daraus die Beziehung

$$
\vec{x} \cdot \frac{d}{d\vec{x}} V(\vec{x}) = n V(\vec{x}), \qquad (2.30)
$$

aus welcher wir (Beweis folgt) den "Virialsatz"

$$
2 < T > = n < V > \tag{2.31}
$$

herleiten können. Dabei notieren wir mit < f >=  $\lim_{\tau \to \infty}$ <br>Mittelwert einer Funktion: < T > und < V > sind die  $rac{1}{\tau} \int_0^\tau$ herleiten können. Dabei notieren wir mit < f >=  $\lim_{\tau \to \infty} \frac{1}{\tau} \int_0^t f(t) dt$  den<br>Mittelwert einer Funktion; < T > und < V > sind die Mittelwerte der<br>kinetischen hzw. der potentiellen Energie für gebundene Bahnen kinetischen, bzw. der potentiellen Energie für gebundene Bahnen,

$$
\langle \mathsf{T} \rangle = \lim_{\tau \to \infty} \frac{1}{\tau} \int_0^{\tau} dt \sum_{i} \frac{\mathsf{m}_i}{2} \dot{\vec{\mathsf{x}}}_i^2(t) \tag{2.32}
$$

und

$$
\langle V \rangle = \lim_{\tau \to \infty} \frac{1}{\tau} \int_0^{\tau} dt \sum_{i} V(\vec{x}_i(t)). \tag{2.33}
$$

Kepler-Problem: Speziell für das 1/r-Potential des Kepler-Problems  $V(\vec{x}) \sim$  $\vec{x}$ |<sup>-1</sup> ist  $\mathfrak{n} = -1$  und

$$
2 < T > \ = - < V > \, .
$$

Zum Beweis von (2.31) betrachten wir

$$
\frac{d}{dt} \sum_{i} \vec{x}_{i} \cdot \vec{p}_{i} = \sum_{i} m_{i} \dot{\vec{x}}_{i} \cdot \dot{\vec{x}}_{i} + \sum_{i} \vec{x}_{i} \cdot \dot{\vec{p}}_{i}
$$
\n
$$
= 2T - \sum_{i} \vec{x}_{i} \cdot \frac{\partial}{\partial \vec{x}_{i}} V = 2T - nV,
$$
\n(2.34)

wobei wir (2.29) in der Verallgemeinerung auf ein System von <sup>N</sup> Massenpunkten

$$
V(\lambda \vec{x}_1, \ldots, \lambda \vec{x}_N) = \lambda^n V(\vec{x}_1, \ldots, \vec{x}_N)
$$

verwendet haben. Wir bilden nun das zeitliche Mittel von Gl. (2.34) undfinden

$$
2 < T > -n < V > = \lim_{\tau \to \infty} \frac{1}{\tau} \int_0^{\tau} dt \frac{d}{dt} \sum_i \vec{x}_i \cdot \vec{p}_i
$$

$$
= \lim_{\tau \to \infty} \frac{1}{\tau} \sum_i \vec{x}_i(t) \cdot \vec{p}_i(t) \Big|_{t=0}^{t=\tau} \to 0
$$

für begrenzte Bahnen. Die Größe  $\sum_i \vec{x}_i \cdot \vec{p}_i$ , dere endliche Bahnen verschwindet, heißt Virial. $\vec{x}_i \cdot \vec{p}_i$ deren zeitlicher Mittelwert für